Mac File Copy [Error](http://download.tomsorg.com/get.php?q=Mac File Copy Error Code 36) Code 36 >[>>>CLICK](http://download.tomsorg.com/get.php?q=Mac File Copy Error Code 36) HERE<<<

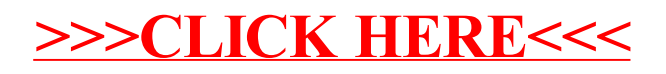